[start](http://lusc.de/dokuwiki/orga/linux-sprechstunde/start) - [termine](http://lusc.de/dokuwiki/orga/linux-sprechstunde/termine) - [todo](http://lusc.de/dokuwiki/orga/linux-sprechstunde/todo)

# **Knowledgebase zu den Linux-Sprechstunden**

Hier werden nach Themen geordnet Standardprobleme zum Nachschlagen erfasst.

# **Allgemein**

### **WebCam**

F: Welche Webcam läuft unter Linux A: "Kommt darauf an" (auf den Chipsatz); Generelle Aussagen nicht möglich, ABER: Logitech soll sollte laufen. Getestet mit Logitech (kleine kugelförmige Webcam) unter Gutsy 7.10 und Ekiga als Frontend läuft out of the Box.

### **SuSE**

[Die lästigsten und gröbsten Fehler in SuSE 10.2](http://de.opensuse.org/Fehler:Die_l%C3%A4stigsten_und_gr%C3%B6bsten/10.2)

## **Hardware**

#### **ACER TravelMate 2492NLMi Linux Laptop**

Die Modellbezeichnung müsste stimmen - ist aber nur anhand der Daten von der ASUS-Web-Seite rausgesucht.

#### **Linpus Linux**

Das aufgespielte Linux war ein "Linpus Linux", ein Fedora-Abklatsch. Leider läßt sich zu diesem vorinstallierten System nicht viel sagen, außer das (hoffentlich!) wir genau ein Gerät erwischt hatten, welches nicht sauber installiert war, d.h. keine grafische Oberfläche, englische Tastaturbelegung, keine Startup-Skripte zum Einrichten auf der HD und leere Installationsmedien

#### **Installation**

Wir haben sowohl OpenSUSE 10.2 als auch Ubuntu 6.10 grundsätzlich installiert bekommen.

#### **Funktioniert hat out-of-the-box**

- Ethernet (IIRC b44)
- Intel AC'97 Onboard Geräuschquelle
- Touchpad
- Scrolltasten am Touchpad (Ubuntu)
- SATA CD-ROM
- USB

#### **Wo man noch Hand anlegen musste**

- Die Wireless-Karte (BCM4318 "AirForce One 54g") läuft **NICHT** mit dem bc43xx-Treiber aus dem Kernel (Fehler beim Laden der Firmware-Files)
	- **Abhilfe:**
	- Installieren von ndiswrapper (Kernel-Module und Tools)
	- $\circ$  bcm43xx und ieee80211\* entladen und zumindest bcm43xx blacklisten in /etc/modprobe.conf
	- passenden Windows-Treiber, z.B. sp30379.exe, per wine entpacken
	- ndiswrapper -i bcmwl5.inf im entpackten Verzeichnis
	- $\circ$  modprobe ndiswrapper und der Lack passt  $\circledcirc$
- Die Intel-Grafikkarte liefert nicht die native Auflösung von 1280×800 (Grund: Intels verbocktes VideoBIOS)
	- $\circ$  "aptitude install 915 resolution" als Workaround
- ALSA dmix plugin für die typisch ranzige onboard Soundkarte /etc/asound.conf für sw-mixing:

```
pcm.!default {
       type hw
       card 0
}
ctl.!default {
       type hw
       card 0
}
pcm.nv_dmix {
       type plug
       slave.pcm "dmixer"
}
pcm.dmixer {
       type dmix
       ipc_key 1024
       slave {
                pcm "hw:0,0"
                period_time 0
                period_size 1024
                buffer_size 4096
                rate 48000
```
}

```
2025/04/10 07:44 3/3 Knowledgebase zu den Linux-Sprechstunden
       bindings {
              0 0
              1 1
       }
}
ctl.dmixer {
      type hw
       card 0
}
```
#### **Was (noch) nicht überprüft wurde**

- CPUFrea
- Integriertes Modem (falls vorhanden)
- DRI/OpenGL (OpenArena/ioQuake3 Benchmark <sup>1</sup>
- Synaptics Multifinger Support des Touchpads
- Helligkeitsregelung des Displays
- Firewire
- Suspend-to-sonstwas
- Abschalten des Displays beim Zuklappen
- die vier Zusatzknöpfe rechts oben (Mail, Brause, etc.)
- Auslesen der Akkurestzeit
- Brenner (falls vorhanden)
- Ausgang für externen Monitor

From: <http://lusc.de/dokuwiki/>- **LUSC - Linux User Schwabach**

Permanent link: **<http://lusc.de/dokuwiki/orga/linux-sprechstunde/knowledgebase?rev=1200647111>**

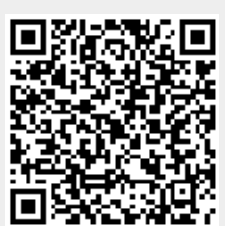

Last update: **2008/02/02 18:10**